## Poradnik unikania inwigilacji<sup>1</sup>

prof. dr hab. Dariusz Jemielnia $k^2$ 

Ustawa o inwigilacji obywateli (nowelizacja ustawy o policji) zwiększyła ogólne zainteresowanie społeczne tematyką zabezpieczeń urządzeń elektronicznych. Jednocześnie większość z nas nie ma głowy, doświadczenia i czasu, aby wczytywać się w detale techniczne i samodzielnie wybierać aplikacje, które pomogą nam w ochronie przed niepożądaną inwigilacją, kradzieżą danych, itp. Niniejszy krótki poradnik wskazuje na subiektywnie wybrane najlepsze aplikacje, których użycie znacznie utrudni inwigilację nietargetowaną (tj. np. masowy podsłuch rozmów i SMSów, bez koncentrowania się na konkretnej osobie). Starałem się wybrać aplikacje, które są stabilne, znane i użyteczne – a także nie proponować ich dużej liczby (przykładowo, rekomenduję Signal, a nie Telegram, czy Tox i nie wchodzę już w szczegóły, dlaczego Signal uważam za najsensowniejszy).

Proszę pamiętać, że zastosowanie poniższych rozwiązań pomaga jedynie technicznie, a nie społecznie – czyli nie zwalnia nas z konieczności stosowania dobrych praktyk (nieotwieranie niezapowiedzialnych załączników i podejrzanych linków, zwłaszcza od mniej znanych osób; nieinstalowanie zbędnych aplikacji od niezaufanych producentów; unikanie używania *pendrive* USB). Zarówno komputer, jak i telefon, powinny być wyposażone w aktualne oprogramowanie antywirusowe.

Trzeba też pamiętać, aby nie używać tych samych haseł do różnych serwisów, a także wybierać hasła, w których nie będzie fragmentów słów, a także będą kombinacje liter (dużych i małych), cyfr i znaków specjalnych. Dobrą mnemotechniką jest np. wybranie zwrotki z ulubionej piosenki i oparcie hasła na niej, np. "Świat nie wierzy łzom, w życiu tak już jest", możemy przerobić na łatwe do zapamiętania hasło "Snw1wztjJ!". Niezłym rozwiązaniem jest też korzystanie np. z menedżerów haseł, jak LastPass.com, czy 1Password na komputerze i telefonie (pełna wygoda na wszystkich urządzeniach niestety wymaga często prenumeraty, dlatego polecam alternatywnie całkowicie darmowy i open source Password Safe lub KeePass). W każdym serwisie, gdzie możliwa jest tzw. dwustopniowa autoryzacja (za pierwszym razem, jak się logujemy z nowego urządzenia, musimy to potwierdzić kodem), należy ją uruchomić - dzięki czemu sama utrata hasła jest mniej groźna. Instrukcje, jak to włączyć: Dropbox, Facebook, Google, Apple.

Koncentruję się na głównych zagrożeniach inwigilacji, ale nie na reklamach, czy trackingu przez korporacje – dlatego pomijam Adblocka, Adblock Plus, Privacy Badger, uMatrix, czy Ghostery, choć również zachęcam do ich przejrzenia.

Okazjonalnie proponuję alternatywy – jednakże osoba, która nie lubi wybierać, w ciemno może skorzystać z dowolnego rozwiązania w danej kategorii.

Jak zwrócił mi uwagę Tomasz Tarchała, w wielu korporacjach panuje obyczaj wymagania instalacji certyfikatu, aby móc korzystać z Wifi. Trzeba pamiętać, że naraża to nas na inwigilację także w połączeniach przez https - więc w skrócie, jeżeli musicie coś takiego instalować, do poufnych transferów wyłączajcie wifi (i korzystajcie z 3G/4G), a w ogóle to przede wszystkim zawsze używajcie VPN (o którym niżej) do poufnych danych lub gdy korzystacie z publicznie dostępnych wifi.

1

<sup>1</sup> Poradnik dostępny jest na licencji CC-BY-SA 4.0

<sup>2</sup> profesor w NeRDS (New Research on Digital Societies) w Akademii Leona Koźmińskiego, fellow na Berkman Center for Internet and Society (Harvard), visiting scholar na MIT, członek Rady Powierniczej Fundacji Wikimedia, aktywista ruchu wolnej informacji.

## Na komputerze

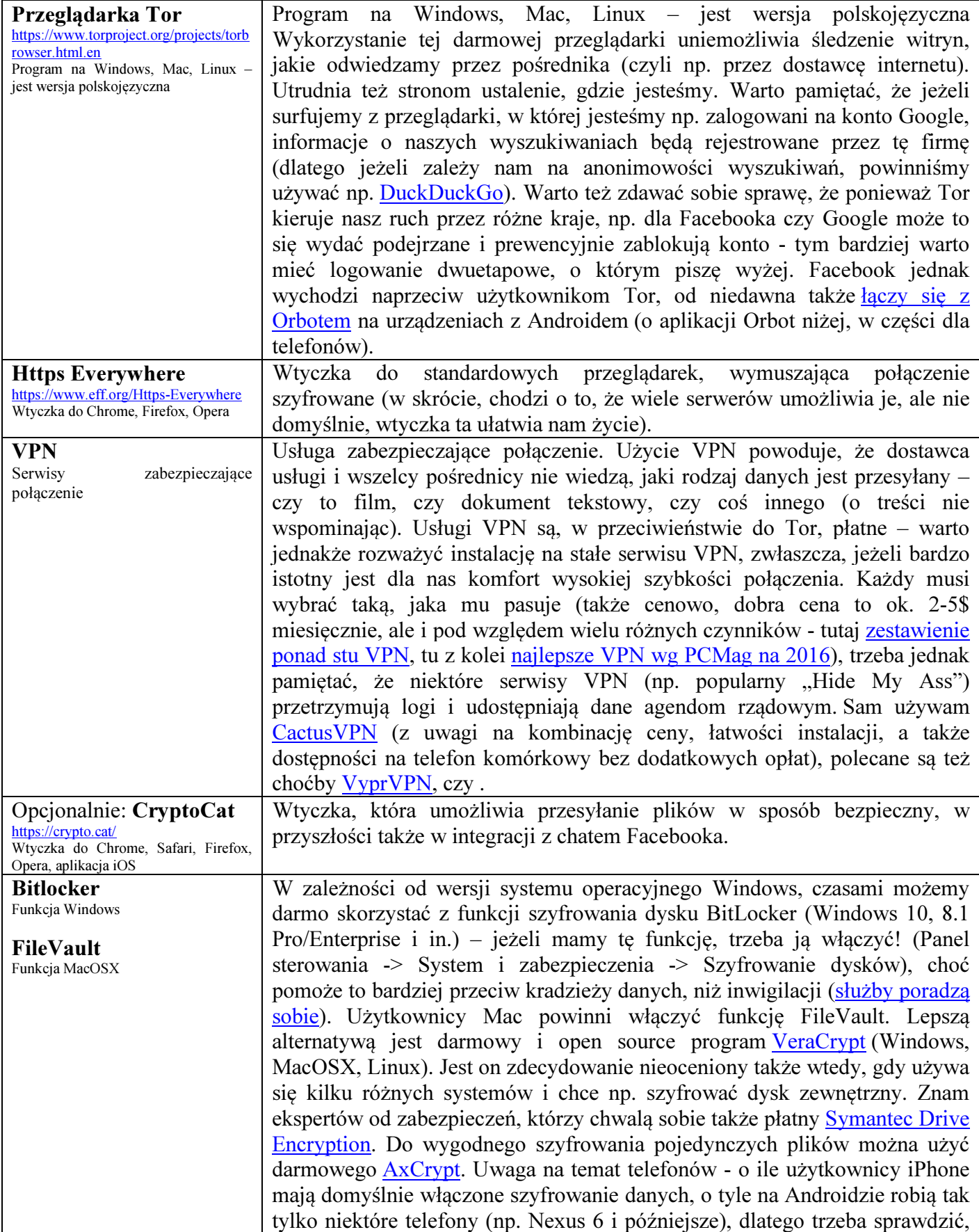

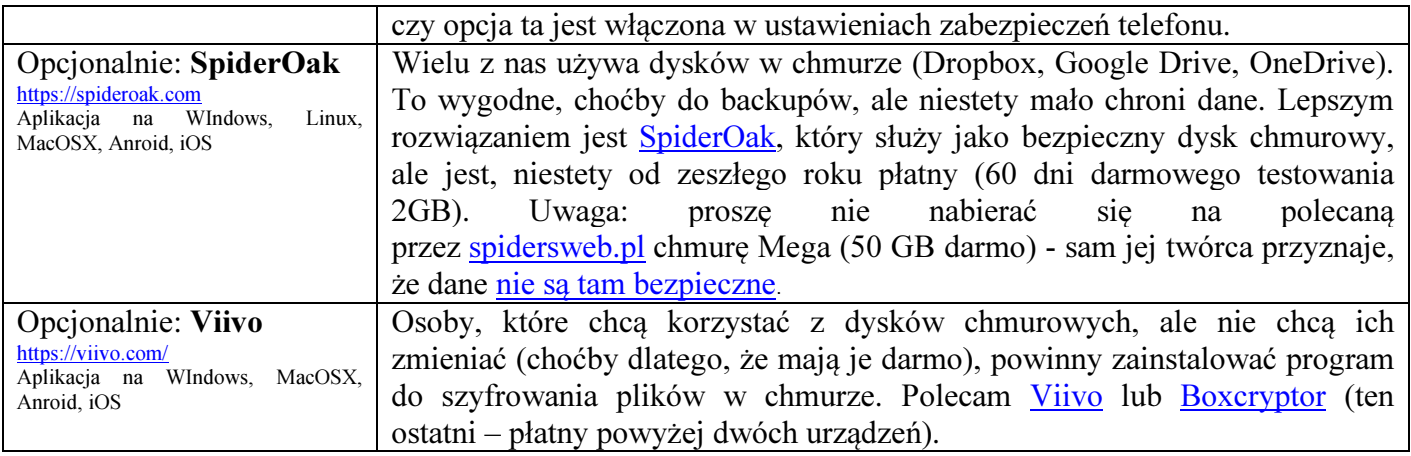

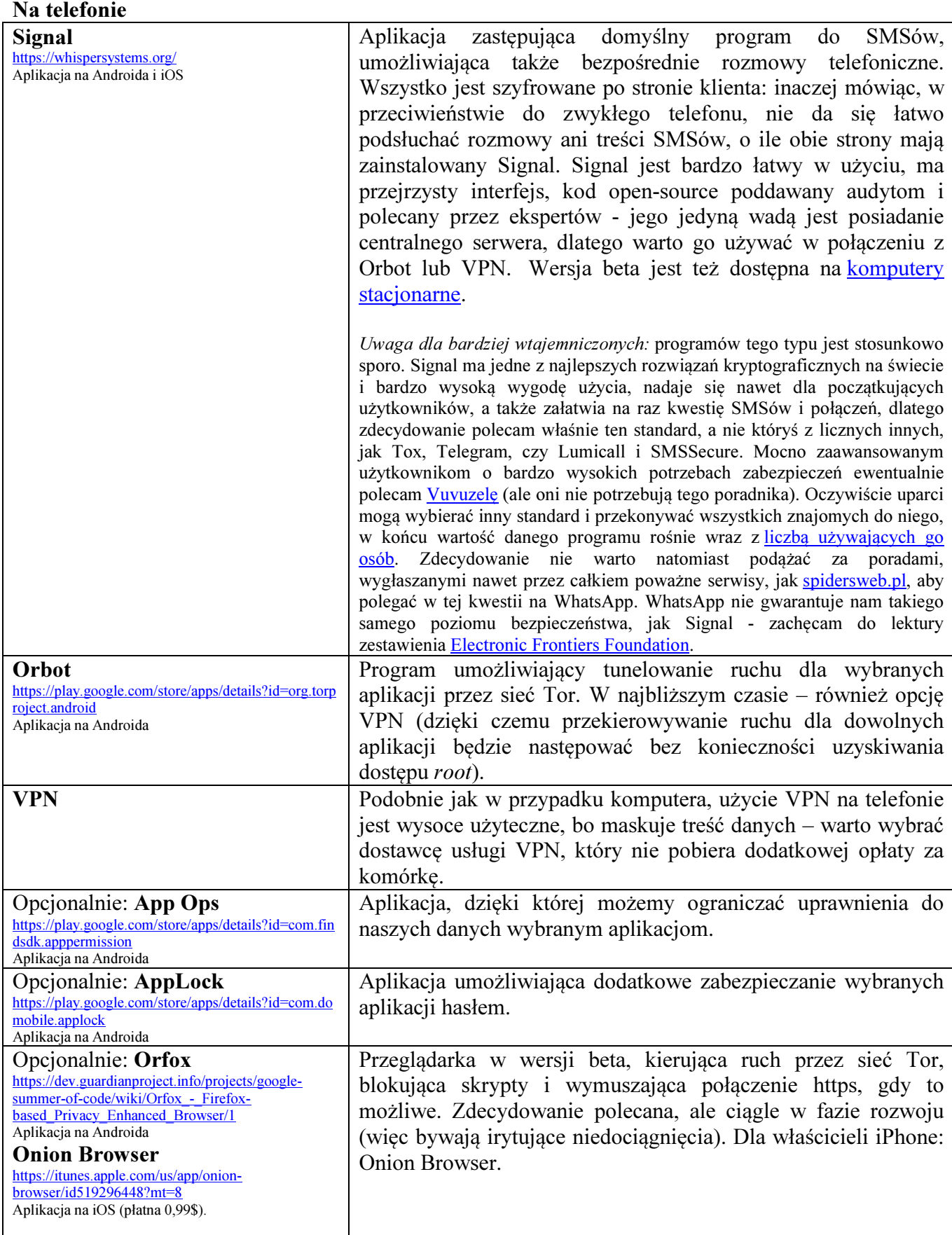